23/07/2021 16:23 Página: 1 de. 21

# Unimed Fronteira Noroeste/RS

2020

23/07/2021 16:23 Página: 2 de. 21

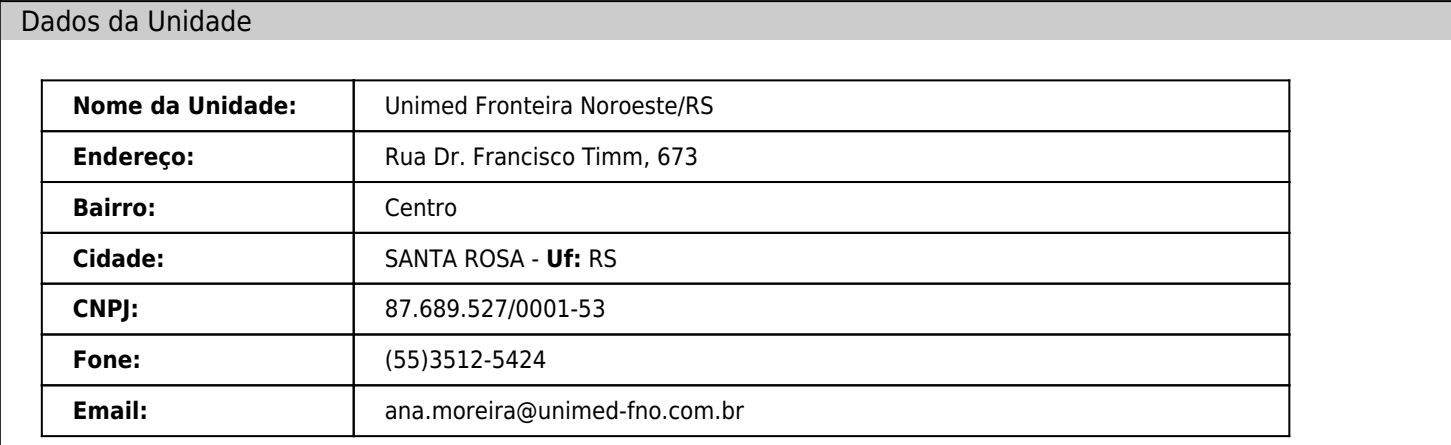

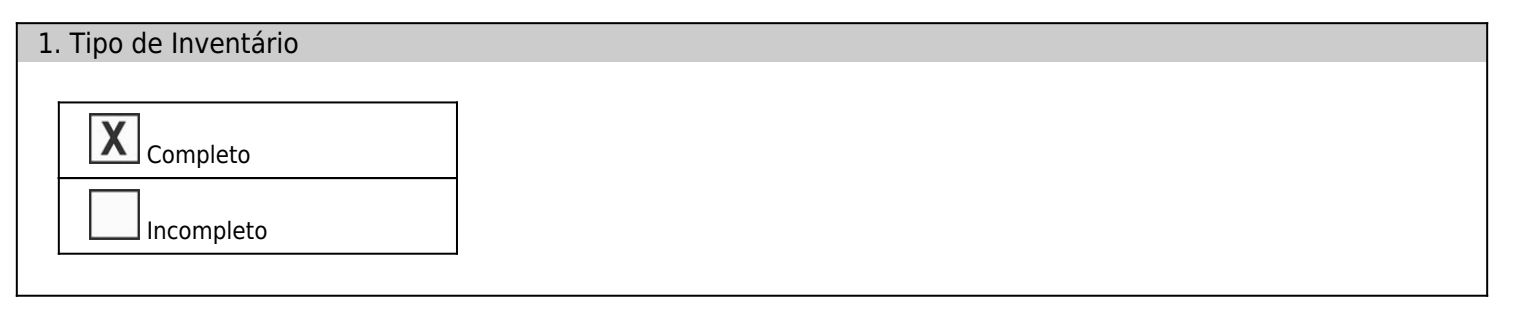

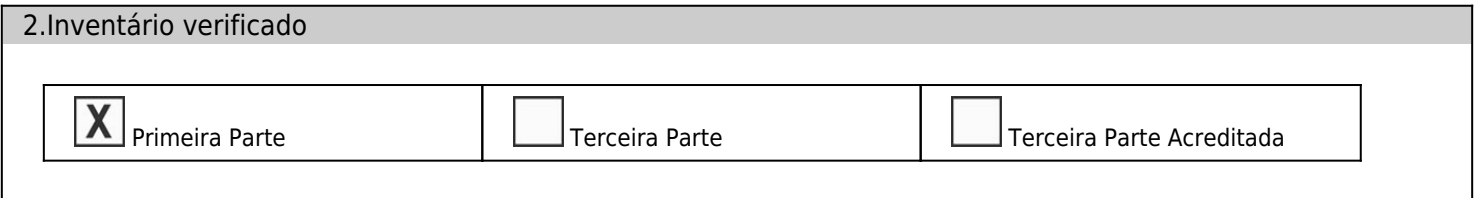

#### 3.Período do Inventário

O ano inventariado foi:2020

## 4.Parte Responsável **Nome:** | Ana Flávia Gomes Moreira **Email:** comunica@unimed-fno.com.br **Fone:** (550 3512-5424 **Endereço:** Rua Dr. Francisto Timm, 673. Centro, Santa Rosa/RS.

#### 5.Entidade Legal Inventariada

Unimed Fronteira Noroeste/RS. Mais precisamente a sede administrativa, Laboratório de Análises Clínicas, Centro de Diagnóstico por Imagem e Centro de Saúde Ocupacional.

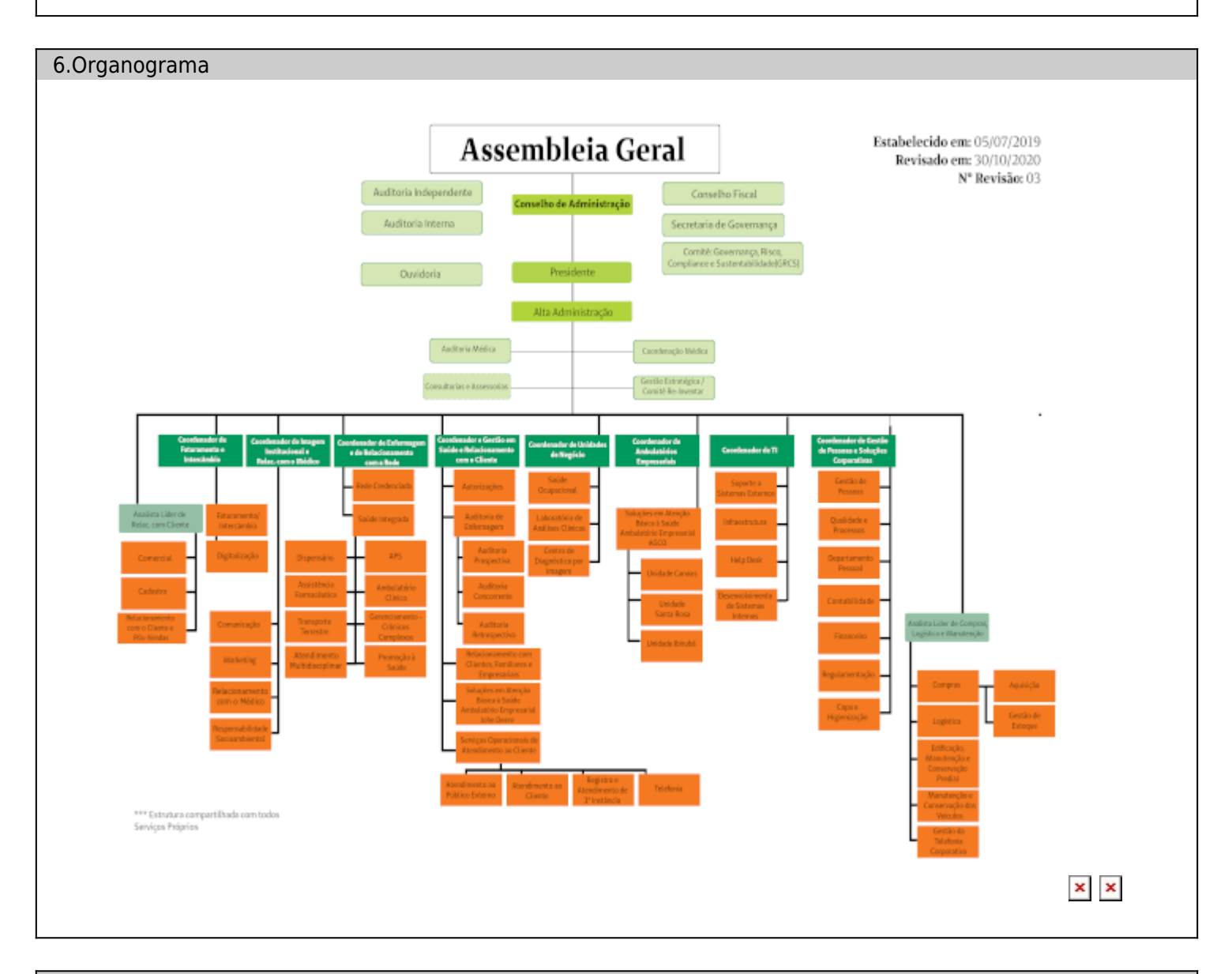

#### 7.Descrição da Organização

Em 18 de junho de 1972, reuniram-se no Edifício do Instituto de Previdência Social 33 médicos dos municípios de Alecrim, Campina das Missões, Cândido Godói, Dr. Maurício Cardoso, Santa Rosa, São Paulo das Missões, Três de Maio, Tucunduva, Tuparendi, Horizontina e Santo Cristo, fundando a Unimed Grande Santa Rosa.

Até o ano de 1983 estabeleceu-se em salas alugadas na Avenida Rio Branco. A partir de então permaneceu durante 14 anos na sua primeira sede própria situada na Rua Fernando Albino, 158.

Em maio de 1997, a sede da cooperativa mudou-se para a Rua Fernando Ferrari, 472.

Com estratégia empreendedora e visionária a Unimed constrói novas instalações na Rua Dr. Francisco Timm, 673, que ocupa desde julho de 2007. No ano de 2011 a Unimed Santa Rosa alterou a sua denominação social para Unimed Fronteira Noroeste/RS. A inauguração do Laboratório e Centro de Saúde Ocupacional Unimed Fronteira Noroeste/RS ocorreu no dia 28 de fevereiro de 2011, resultado de uma gestão unida e democrática.

Com foco nos atendimentos de atenção básica à saúde, foi inaugurado em dezembro de 2014 o Ambulatório Hospitalar, em anexo ao Hospital Vida e Saúde. No ambulatório os atendimentos são diários, com horário diferenciado.

Visando o bem-estar de nossos beneficiários, no ano de 2016 foi inaugurado o Posto de Coletas de Análises Clínicas, no município de Horizontina.

No dia 9 de Outubro de 2019 foi inaugurada a Central de Coletas de Análises Clínicas Unimed em Três de Maio, parceria da Unimed Fronteira Noroeste/RS e Alto Uruguai.

Um momento verdadeiramente singular na história das duas co-irmãs.

Também recebeu por 9 anos consecutivos o Selo de Responsabilidade Social da Unimed do Brasil e o Certificado de Responsabilidade Social da Assembleia Legislativa do estado do Rio Grande do Sul nos anos 2011,2012,2013,2015, 2016, 2017, 2018 e 2019. Com a pandemia da COVID-19, infelizmente não houve a premiação referente ao ano de 2020. Para manter a melhoria contínua da Cooperativa no ano de 2020 o Centro de Saúde Ocupacional recebeu uma nova estrutura, ampliando o espaço e equipe de atendimento.

#### 8.Limite organizacional Controle (Relatar emissões sob a abordagem de controle operacional ou financeiro) Participação Acionária (Relatar emissões sob a abordagem de participação acionária) O Setor de Responsabilidade Ambiental trabalha em conjunto com o Setor Financeiro para reunir os valores controlados pela cooperativa em planilhas, onde utilizamos controles mensais e calculamos os gastos totais do ano. Atualmente controlamos os gastos da sede administrativa, Laboratório de Análises Clínicas, Centro de Diagnóstico por Imagem e Centro de Saúde Ocupacional.

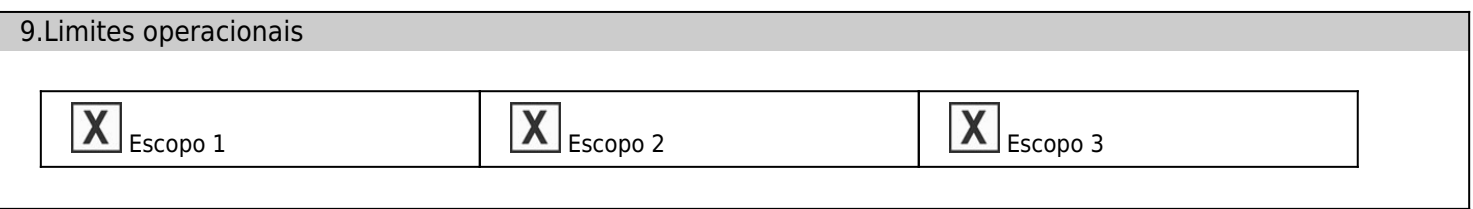

#### 9.1.Escopo 1\*

Fogão de cozinha Veiculos Corporativos

#### 9.2.Escopo 2\*

Energia Elétrica

#### 9.3.Emissões Diretas de CO $_2$  advindos da biomassa $^\ast$

Veiculos Corporativos

#### 9.4.Escopo 3\*

Transporte Colaboradores

## 9.5.Emissões Indiretas de CO<sub>2</sub> advindos da biomassa $^{\ast}$

Transporte Colaboradores

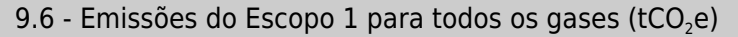

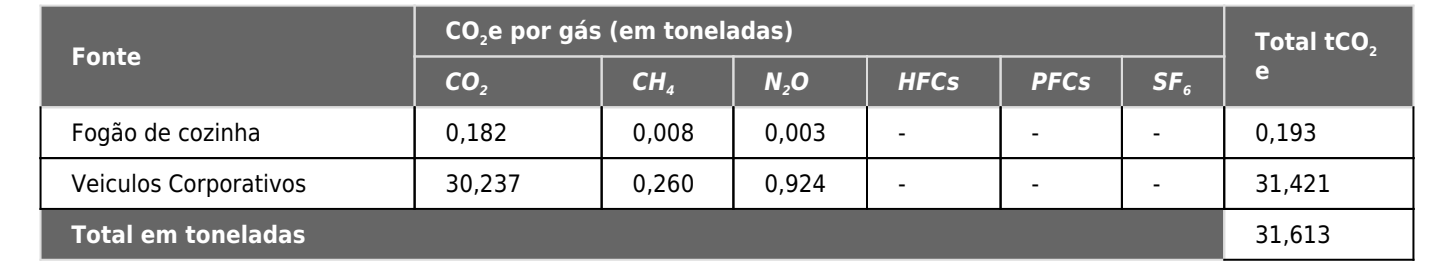

9.6.1 Emissões totais do Escopo 1 (tCO2e)

**31,613**

| 9.6.2 Emissões desagregadas por tipo de fontes do Escopo 1 (tCO2e) |                            |                  |                 |
|--------------------------------------------------------------------|----------------------------|------------------|-----------------|
|                                                                    | l Combustão estacionária ' | Combustão móvel. | <b>Fugitiva</b> |
|                                                                    | 0.193                      | 31.421           |                 |

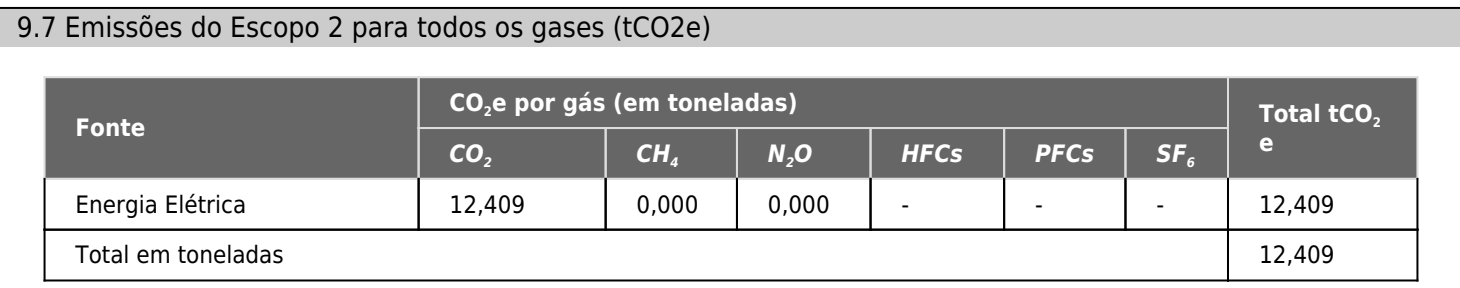

9.7.1 Emissões totais do Escopo 2 (tCO2e)

**12,409**

9.8 Emissões diretas (Escopo 1) de CO2 advindos de biomassa (tCO2e)

**Fontes de emissões de GEE Total tCO2e**

23/07/2021 16:23 Página: 6 de. 21

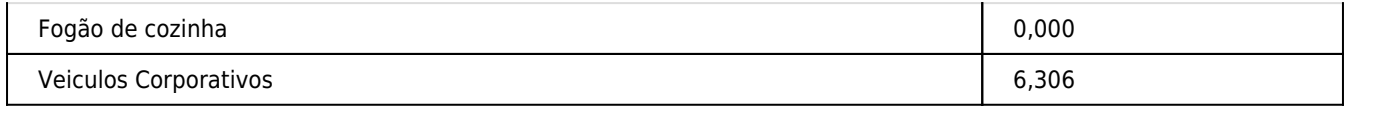

9.8.1 Emissões diretas (Escopo 1) de CO2 advindos de biomassa (tCO2e)

## **6,306**

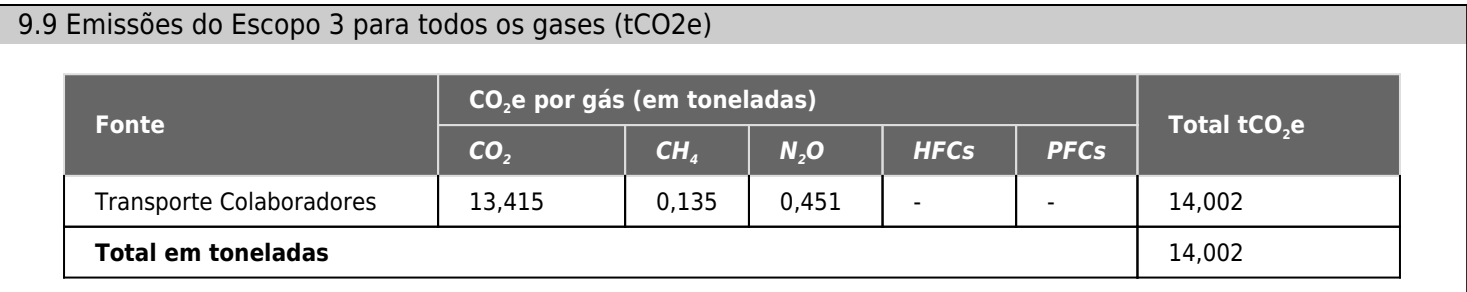

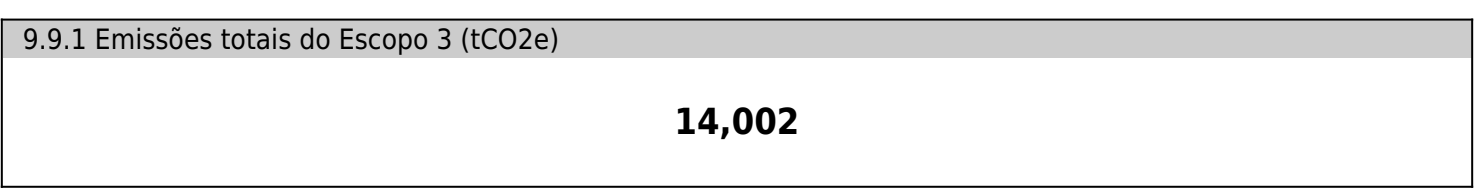

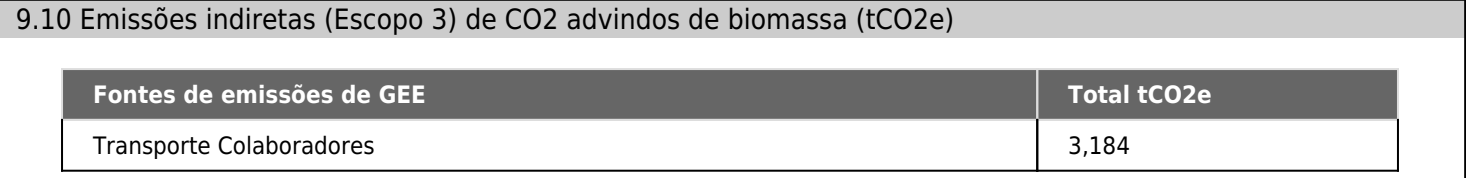

9.10.1 Emissões indiretas (Escopo 3) totais de CO2 advindos de biomassa (tCO2e)

**3,184**

9.11 Total de emissões por Escopo (tCO2e) **Escopo 1 Escopo 2 Escopo 3** 31,613 12,409 14,002

9.12 Emissões totais do Escopo 1, Escopo 2 e Escopo 3 (tCO2e)

## **58,02**

#### 9.13 Emissões Evitadas (tCO2e)

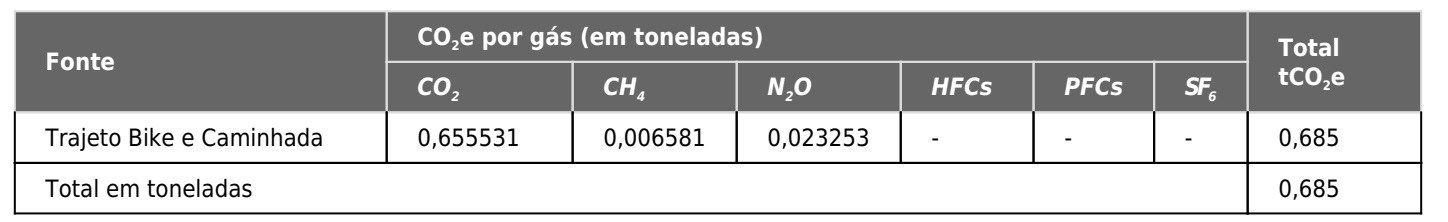

#### 10.. Dados de emissões de gases não controlados pelo Protocolo de Quioto (tCO2e)

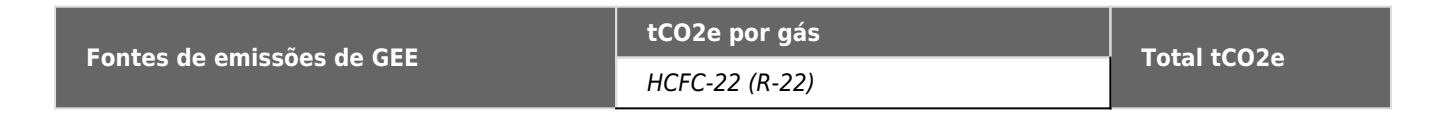

#### 11. Apresentação de indicadores importantes

#### 12. Descrição de qualquer exclusão específica de fontes ou operações de GEE

- Foram excluídos resíduos sólidos, orgânicos e reciclados, pois a organização não dispõe de espaço físico para a coleta e pesagem dos mesmos. Hoje a coleta destes resíduos é feito por uma empresa terceirizada.

- Não foram incluídos os dados gastos em luz e água dos ambulatórios empresariais e postos de coleta.

- Não foram incluídas as viagens aéreas evitadas e videoconferências, pois com o ano de pandemia, cada colaborador assistiu aos cursos e participou de palestras que anteriormente seriam viagens diretamente do seu setor, sem preencher o livro de eventos.

#### 13. Informações sobre a qualidade do inventário

- Os dados foram levantados através de registros existentes no sistema corporativo, notas fiscais, registros manuais e áreas responsáveis pelas informações coletadas: diretoria, financeiro, comunicação e responsabilidade socioambiental.

- Dados referentes ao trajeto dos colaboradores foram coletados através de pesquisa individual, considerando o trajeto de ida ao trabalho.

A busca por cadastrar o maior número de dados possível é para verificar o mais próximo que estamos da realidade. Nos baseamos em cálculos de instituições confiáveis e com credibilidade. Para registro dos dados tivemos uma atenção especial verificando e revisando cada um deles.

#### 15. Descrição de programas ou estratégias de redução/gerenciamento de GEE

A Unimed Fronteira Noroeste/RS trabalha atualmente com três projetos socioambientais, sendo dois deles direcionados para a redução de desperdícios de recursos naturais e beneficiando o meio-ambiente.

O Projeto Reflorestar é Viver é realizado com colaboradores voluntários, há um viveiro onde são plantadas sementes de espécies nativas e que possuem acompanhamento até o momento de plantio. Estas mudas são plantadas em áreas degradadas da região de ação da cooperativa.

O Projeto Consumo Consciente atua com o intuito de reduzir gastos desnecessários de luz e água, conscientiza sobre a importância da reciclagem e descarte correto de pilhas, baterias, óleo de cozinha e remédios vencidos. Dentro deste projeto acontecem as blitz nos setores, monitorando ar-condicionados ligados, impressoras, luzes acesas e demais desperdícios que possam estar ocorrendo durante os intervalos e as blitz nos setores que marcam o dia do colaborador fazer uso da escada.

Também foi incluído na estrutura da sede administrativa o ecotelhado e um sistema de recolhimento da água da chuva, que é utilizada para rega das mudas e limpeza dos ambientes (calçadas externas e salas internas).

16. Ano Base

**2020**

17. Número de mudas para Neutralização.

**362**

18. Tamanho de área para neutralização (ha)

**0,3293**

19. Perfis das emissões de GEE

19.1 Perfil das emissões de GEE por fontes de emissão

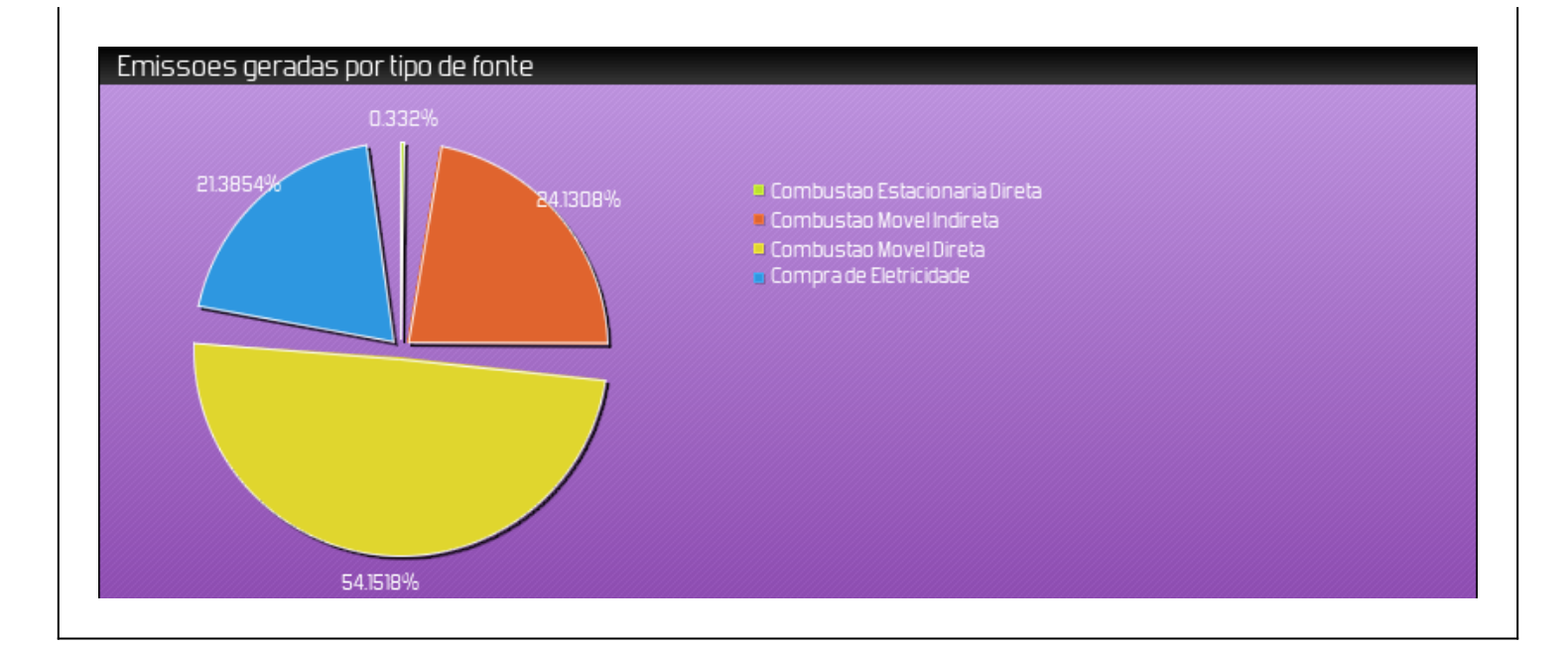

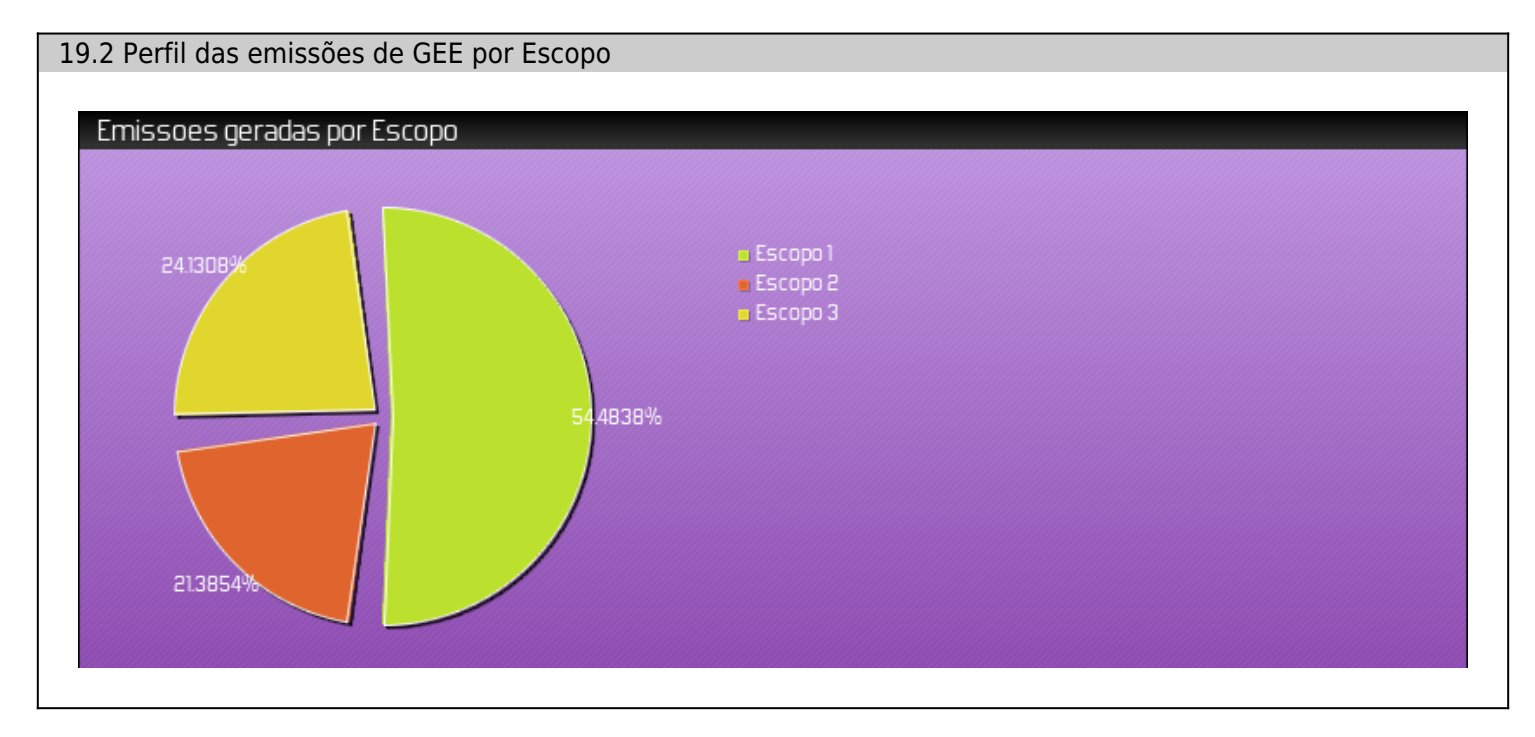

#### 19.3 Perfil das emissões de GEE de Biomassa

#### 20. Base metodológica

#### 20.1 Combustíveis

20.1.1 Gasolina

Como a gasolina utilizada no Brasil possui uma fração de álcool anidro (biomassa), o valor de emissões de GEE para a gasolina possui uma fração neutra, que representa as emissões do álcool anidro. A parcela emitida de CO2 pela gasolina depende da composição de gasolina pura e álcool anidro da mistura, que varia ano a ano. Portanto, este volume de álcool anidro deve ser subtraído do total da gasolina, onde a fração correspondente às emissões de CO2 provenientes do etanol anidro são consideradas neutras, logo não são contabilizadas no total de emissões fósseis.\*

#### 20.1.2 Óleo diesel

Como no óleo diesel brasileiro contém uma determinada porcentagem de biodiesel, este deve ser calculado separadamente, pois as emissões de CO2 são neutras. Somente as emissões de CH4 e N2O do biodiesel são somadas ao total de emissões fósseis geradas.\*

#### 20.1.3 Etanol

O etanol é um biocombustível proveniente de matéria prima renovável, portanto é considerado biomassa. Como a biomassa faz parte do ciclo do carbono, as emissões de CO2 provenientes da combustão da mesma são consideradas neutras. As emissões de biomassa não são somadas ao total de emissões de gases de efeito estufa da organização. As emissões de CH4 referentes à fração de etanol anidro na gasolina são somadas às emissões de CH4 da gasolina. Somente as emissões de CO2 são consideradas neutras.

#### 20.2 Metodologias de cálculo

## 20.2.1 Fontes de combustão estacionária

Para a quantificação das emissões de gases de efeito estufa de fontes estacionárias foi utilizado a abordagem Tier 1 e Tier 2<sup>\*</sup>. Foi utilizando o método botow-up conforme IPCC 2006 e adotada pelo GHG Protocol. Foram calculados os gases CO2, CH4 e N2O utilizando respectivamente as equações 1, 2 e 3.

Equação 1

$$
E_{CO2} = (DA*Femiss)/1000*GWP
$$

Onde: Eco2= emissão de CO2 (tCO2e);

 $DA$  = dados de atividade (L; kg; m<sup>3</sup>);

Femiss=fator de emissão de CO<sub>2</sub> (kg/L; kg/ kg; kg/ m<sup>3</sup>);

GWP= Potencial de aquecimento global. Para CO2 é 1.

Equação 2

 $E_{CH4} = (DA*Femiss)/1000*GWP$ 

Onde: Есн4= emissão de CH4 (tCO2e);

 $DA =$  dados de atividade (L; kg; m<sup>3</sup>);

Femiss= fator de emissão de CH<sub>4</sub> (kg/L; kg/ kg; kg/ m<sup>3</sup>);

GWP= Potencial de aquecimento global. Para CH4 é 25.

Equação 3

 $E_{N2O} = (DA*Femiss)/1000*GWP$ 

Onde: EN20= emissão de N2O (tCO2e);

 $DA$  = dados de atividade (L, kg);

Femiss= fator de emissão de N2O (kg/L, kg/kg);

GWP= Potencial de aquecimento global. Para N<sub>2</sub>O é 298.

Os fatores de emissão utilizados estão relacionados na tabela 1 e na tabela 2.

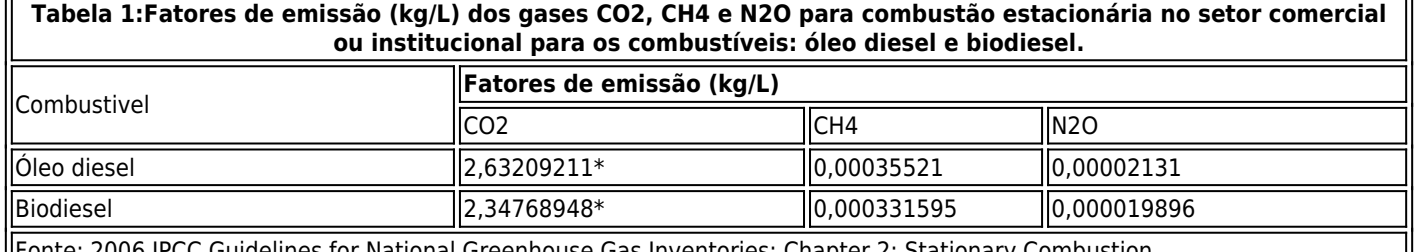

CC Guidelines for National Greenhouse Gas Inventories: Chapter 2: Stationary Combustion. \*Ministério da Ciência e Tecnologia. Segunda Comunicação Nacional do Brasil à Convenção-Quadro das Nações Unidas sobre Mudança do Clima. Brasília: MCT, 2010.

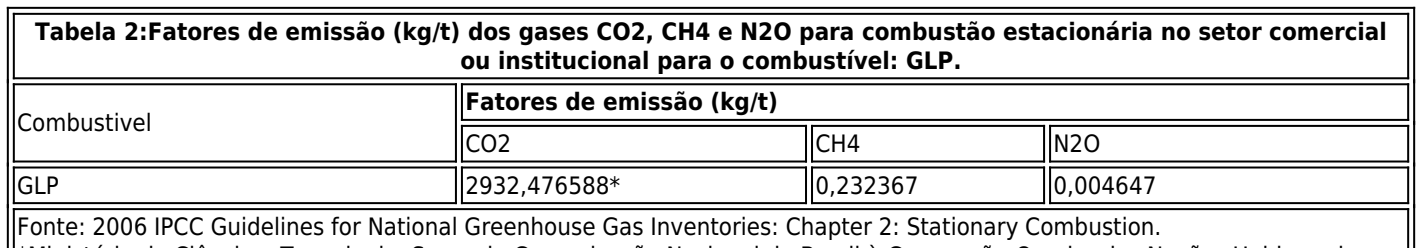

\*Ministério da Ciência e Tecnologia. Segunda Comunicação Nacional do Brasil à Convenção-Quadro das Nações Unidas sobre Mudança do Clima. Brasília: MCT, 2010.

#### 20.2.2 Fontes de combustão móvel

Para a quantificação das emissões de CO2 de fontes móveis foi utilizado à abordagem Tier 2 uma vez que o conteúdo de carbono presente do combustível é específico do Brasil, ou seja, o fator de emissão utilizado é proveniente de fontes nacionais. Para o combustível GLP foi utilizada a abordagem Tier 1 para o CO2. Foi utilizado o método botow-up conforme IPCC 2006 e adotada pelo GHG Protocol, conforme equação 4.

Equação 4

 $E_{CO2} = (DA*Femiss)/1000*GWP$ 

Onde: Eco2= emissão de CO2 (tCO2e);

 $DA =$  dados de atividade (L, kg);

Femiss=fator de emissão de CO2 (kg/L, kg/kg);

GWP= Potencial de aquecimento global. Para CO2 é 1.

Para os gases CH4 e N2O foi utilizado a metodologia Tier 1, uma vez que o fator de emissão utilizado pelo Programa Brasileiro Greenhouse Gas Protocol 2015 é proveniente do IPCC (2006). Seguem as equações 5 e 6.

Equação 5

 $E_{CH4} = (DA*Femiss)/1000*GWP$ 

Onde: Есн4= emissão de CH4 (tCO2e);

 $DA =$  dados de atividade (L, kg);

Femiss=fator de emissão de CH4 (kg/L, kg/kg);

GWP= Potencial de aquecimento global. Para CH4 é 25.

Equação 6

 $E_{N2O} = (DA*Femiss)/1000*GWP$ 

Onde: EN20= emissão de N2O (tCO2e);

 $DA$  = dados de atividade (L, kg);

Femiss=fator de emissão de N2O (kg/L, kg/kg);

GWP= Potencial de aquecimento global. Para N<sub>2</sub>O é 298.

Os fatores de emissão utilizados estão relacionados na tabela 3, tabela 4 e tabela 5.

#### **Tabela 3:Fatores de emissão (kg/L) dos gases CO2, CH4 e N2O para combustão móvel para os combustíveis: óleo diesel, biodiesel, gasolina, etanol anidro e etanol hidratado.**

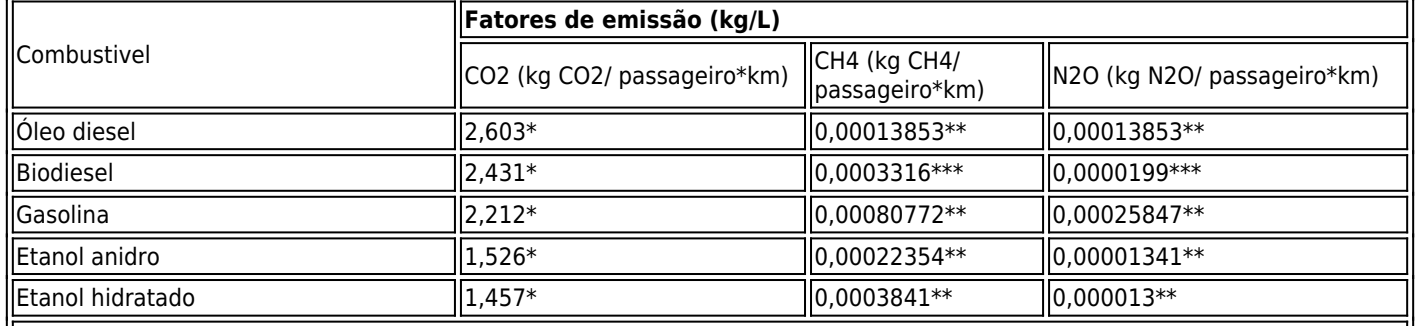

Fonte: \* Ministério do Meio Ambiente. Inventário Nacional de Emissões Atmosféricas por Veículos Automotores Rodoviários 2013. Ano-base 2012. Relatório Final.

\*\* 2006 IPCC Guidelines for National Greenhouse Gas Inventories: Chapter 3: Mobile Combustion.

\*\*\* Valor estimado.

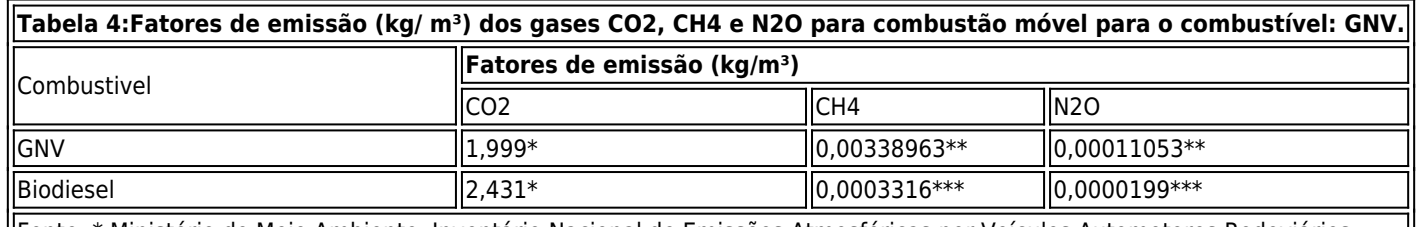

Fonte: \* Ministério do Meio Ambiente. Inventário Nacional de Emissões Atmosféricas por Veículos Automotores Rodoviários 2013. Ano-base 2012. Relatório Final.

\*\* 2006 IPCC Guidelines for National Greenhouse Gas Inventories: Chapter 3: Mobile Combustion.

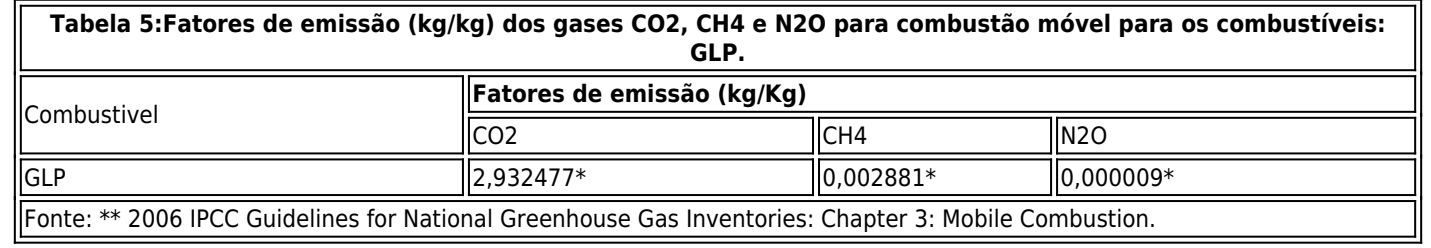

#### 20.2.3 Fugitivas

A metodologia de quantificação segue o padrão IPCC 2006. Para o cálculo da quantidade de emissões de CO2 no uso do extintor de incêndio é utilizada à equação 7:

Equação 7:

$$
E = \frac{DA * GWP}{1000}
$$

Onde: E= emissão de CO2 (tCO2e);

 $DA$  = dados de atividade (kg);

 $GWP=$  potencial de aquecimento global. Para o  $CO<sub>2</sub>$  é 1.

20.2.4 Processos - Acetileno

A metodologia de quantificação segue o padrão IPCC 2006. Para o cálculo da quantidade de emissões de CO2 do consumo de gás acetileno é utilizada à equação 8: Equação 8:

$$
AC = Q * \frac{24}{16} * \frac{44}{12}
$$

Onde: AC= emissão de CO2 (tCO2e);

 $Q=$  dados de atividade (kg).

20.2.5 Eletricidade adquirida – emissões indiretas pela eletricidade consumida

Para o cálculo da quantidade de emissões de CO2 do consumo de energia elétrica é utilizada à equação 9: Equação 9:  $\mathbb{Z}^2$ 

$$
E_{CO2} = DA*Femiss*GWP
$$

Onde: Eco2= emissão de CO2 (tCO2e);

DA= dados de atividade (kWh);

Femiss=fator de emissão de CO2 (tCO2/kWh):

 $GWP=$  Potencial de aquecimento global. Para CO<sub>2</sub> é 1.

Obs: A metodologia é especificada pelo IPCC/2006 e também usada pelo GHG Protocol. Os fatores de emissão (tCO2/MWh) para energia elétrica são obtidos por meio do Ministério de Ciência, Tecnologia e Inovação – MCTI. Como estes fatores estão na unidade de (tCO2/MWh), foi necessário converter para a unidade (tCO2/kWh) dividindo-se os valores por 1000.

As viagens aéreas foram quantificados os gases de efeito estufa CO2, CH4 e N2O. Para o cálculo das emissões de CO2, CH4 e N2O do consumo de combustível nas viagens aéreas dos colaboradores, são utilizadas às equações 10, 11 e 12. Equação 10:

$$
E_{CO2} = \frac{DA*Femiss*FA*GWP}{1000}
$$

Onde: Eco2= emissão de CO2 (tCO2e);

DA= dados de atividade (km):

Femiss= fator de emissão de CO<sub>2</sub> (kgCO<sub>2</sub>/ passageiro\*km);

FA= fator de acréscimo 1.08:

GWP= Potencial de aquecimento global. Para CO2 é 1.

#### Equação 11:

 $E_{CH4} = \frac{DA*Femiss*FA*GWP}{1000}$ 1000

Onde: Есн4= emissão de CH4 (tCO2e);

DA= dados de atividade (km);

Femiss= fator de emissão de CH4 (kgCH4/ passageiro\*km);

FA= fator de acréscimo 1,08;

GWP= Potencial de aquecimento global. Para CH4 é 25.

Equação 12:

 $E_{N2O} = \frac{DA*Femiss*FA*GWP}{1000}$ 1000

Onde: EN20 = emissão de N2O (tCO2e);

DA= dados de atividade (km);

Femiss= fator de emissão de N<sub>2</sub>O (kg N<sub>2</sub>O/ passageiro\*km);

FA= fator de acréscimo 1,08;

GWP= Potencial de aquecimento global. Para N2O é 298.

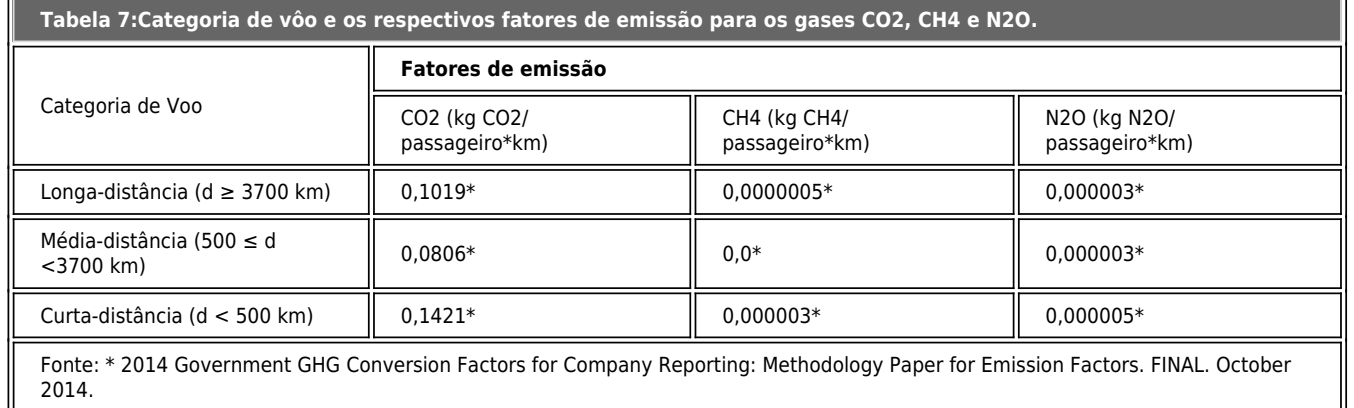

#### 20.2.7 Resíduos sólidos orgânicos

A metodologia para a quantificação das emissões de metano por disposição de resíduos sólidos é a indicada pelo IPCC 2006. A equação 13 é utilizada para a quantificação das emissões de CH4: método de decaimento de primeira ordem (Tier 2).

Equação 13:

$$
Q_{(t)} = \sum_{x} \{ [(A * k * MSW_{T(x)} * MSW_{F(x)} * L_{o(x)}) * e^{-k * (t - x)}] - R_{(t)} * (1 - OX)
$$

Onde:

 $Q_{(t)}$  = Quantidade de metano gerado no ano t (GgCH /ano).

 $t$  = Ano do inventário (ano). O valor utilizado foi 2015.

 $x$  = Anos para os quais os dados foram considerados. São calculados para 30 anos.

 $A$  = Fator de normalização para a soma (adimensional).

 $K =$  Constante de decaimento (1/anoL). O valor utilizado foi 0,17  $(1/ancL)$ .

 $MSW_{T(x)}$  = Quantidade total de resíduo sólido urbano gerado no ano x (Gg MSW/ano).

 $MSW_{F(x)}$  = Fração de MSW destinado ao aterro no ano x (adimensional).

O valor utilizado foi 100%.

 $L_{o(x)}$  = Potencial de geração de metano (Gg CH /Gg MSW).

 $R_{(t)}$  = Recuperação do metano (Gg CH /ano). O valor utilizado foi 0,0.

 $OX =$  Fator de oxidação (adimensional). O valor utilizado foi 0.0.

A equação 14 é utilizada para calcular o fator de normalização para a soma:

Equação 14:

$$
A = \frac{1 - e^{-k}}{k}
$$

Onde:

A = Fator de normalização para a soma (adimensional).

 $K$  = Constante de decaimento (1/anoL). O valor utilizado

foi 0,17 (1/anoL).

A equação 15 é utilizada para calcular o potencial de geração de metano:

Equação 15:

$$
L_{o(x)} = MCF_{(x)} * DOC_{(x)} * DOC_f * F * \frac{16}{12}
$$

Onde:

Lo(x) = Potencial de geração de metano (Gg CH /Gg MSW).

 $MCF_{(x)}$  = Fator de correção do metano referente ao gerenciamento dos locais de disposição [adimensional]. O valor utilizado foi 1.

 $DOC_{(x)}$  = Carbono orgânico degradável (Gg C/Gg MSW).

DOCf = Fração do DOC que decompõe (adimensional). O valor default utilizado foi 0,5 (IPCC 2006).

 $F =$  Fração de metano no biogás (adimensional). O valor *default* utilizado foi  $0.5$ .

16/12 = Razão de conversão de carbono (C) para metano (CH4) (adimensional).

A equação 16 é utilizada para calcular o Carbono orgânico degradável:

Equação 16:

$$
DOC_{(x)} = (A * 0, 4) + (B * 0, 24) + (C * 0, 15) + (D * 0, 43) + (E * 0, 2) + (F * 0, 24) + (G * 0, 39)
$$

Onde:

 $DOC(x)$  = Carbono orgânico degradável (GgC/GgMSWT);

 $A =$ Fração do resíduo correspondente a papéis/papelão (percentagem);

 $B$  = Fração do resíduo proveniente resíduos têxteis (percentagem);

 $C =$  Fração do resíduo correspondente a resíduos alimentares (percentagem):

 $\bm{D}$  = Fração do resíduo correspondente a madeira (percentagem);

 $\boldsymbol{E}$  = Fração do resíduo proveniente de jardim e parque (percentagem);

 $F =$  Fração do resíduo correspondente a fraldas (percentagem);

 $G =$  Fração do resíduo correspondente a borracha e couro (percentagem);

#### 20.2.8 Incineração

Para a quantificação das emissões foi utilizado à abordagem Tier 1 utilizando o método botow-up conforme IPCC 2006 e adotada pelo GHG Protocol. As emissões são calculadas conforme a equação 17.

Equação 17:

 $E_{CO2} = (DA * CCW * FCF * EQI * (44/12) * GWP)/1000$ 

Onde: E(co2)= emissão do gás (tCO2e);

 $DA =$  dados de atividade (kg);

CCW= Carbono contido no resíduo (adimensional);

FCF= Fração de carbono fóssil no resíduo (adimensional);

EQI=Eficiência de queima do incinerador (adimensional);

GWP= Potencial de aquecimento global para o respectivo gás.

Equação 18:

## $E_{N2O} = (DA * EF * GWP)/1000$

Onde: E(N2O) = emissão do gás (tCO2e);

 $DA$  = dados de atividade (kg);

EF=Fator de emissão para o tipo de resíduo (kg/un);

GWP= Potencial de aquecimento global para o respectivo gás.

Para o N<sub>2</sub>O é 298.

Os fatores são aplicados conforme a tabela 8.

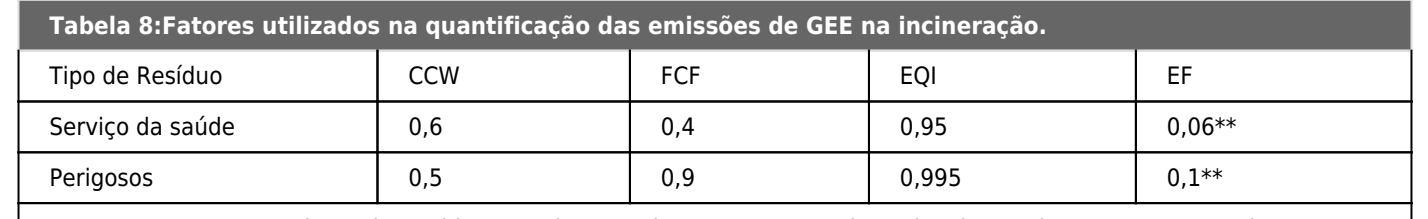

Fonte: \*2000 IPCC Good Practice Guidance and Uncertainty Management in National Greenhouse Gas Inventories, Intergovernmental Panel on Climate Change.

\*\*2006 IPCC Guidelines for National Greenhouse Gas Inventories.

#### 20.2.9 - Equipamentos de refrigeração e ar condicionado

Para a quantificação das emissões foi utilizado à abordagem Tier 1 utilizando o método botow-up conforme IPCC 2006 e adotada pelo GHG Protocol. As emissões são calculadas conforme a equação 19.

 $E_{(x)} = (DA * GWP)/1000$ 

Onde:  $E(x)$  = emissão do gás (tCO2e);

 $DA =$  dados de atividade (L; kg; m<sup>3</sup>);

GWP= Potencial de aquecimento global para o respectivo gás.

Para o HCFC-22 é 1810.

#### 20.2.10 Emissões evitadas

#### 20.2.10.1 - Resíduos reciclados

A metodologia utilizada é equivalente ao item 20.2.7 Resíduos sólidos orgânicos.

#### 20.2.10.2 - Trajeto bike e caminhada

A metodologia utilizada é equivalente ao item 20.2.2 Fontes de combustão móvel. Contudo, este cálculo considera a distância que os colaboradores percorrem e estima um consumo de combustível como se estivessem utilizando um carro movido a gasolina e com eficiência de 10 km/L.

#### 20.2.10.3 - Videoconferência

A metodologia utilizada é equivalente aos itens 20.2.2 Fontes de combustão móvel e 20.2.6 Viagens aéreas.

#### 21 Referências

ABNT NBR ISO 14064-1:2007. Especificação e orientação a organizações para quantificação e elaboração de relatórios de emissões e remoções de gases de efeito estufa, 2007.

ABNT NBR ISO 14064-2:2007. Especificação e orientação a projetos para quantificação, monitoramento e elaboração de relatórios das reduções de emissões ou da melhoria das remoções de gases de efeito estufa, 2007.

ABNT NBR ISO 14064-3:2007. Especificação e orientação para a validação e verificação de declarações relativas a gases de efeito estufa, 2007.

WRI, World Business Council for Sustainable Development e World Resources Institute, Greenhouse Gas Protocol – Corporate Module, Revised Edition, 2004.

IPCC, Good Practice Guidance and Uncertainty Management in National Greenhouse Gas Inventories, Intergovernmental Panel on Climate Change, 2000.

Intergovernmental Panel on Climate Change (IPCC) 2006, IPCC Guidelines for National Greenhouse Gas Inventories, Prepared by the National Greenhouse Gas Inventories Programme, Eggleston H.S.,Buendia L., Miwa K., Ngara T. and Tanabe K. (eds). Published: IGES, Japan.

IPCC, Greenhouse Gas Inventory Reporting Instructions-Revised IPCC Guidelines for National Greenhouse Gas Inventories, Vol 1, 2 , 3, IPCC, IEA, OECD, 1996.

BRASIL. Ministério da Ciência e Tecnologia. Fator de emissão da energia, 2015. Disponível em: http://www.mct.gov.br/index.php/content/view/321144.html#ancora - Acessado em: 30 de dezembro de 2015

BRASIL. Agência Nacional do Petróleo, Gás Natural e Biocombustíveis. Disponível em: http://www.anp.gov.br - Acessado em: 30 de dezembro de 2015.

Flight manager. Rotas aéreas. Disponível em http://www.flightmanager.com/content/TimeDistanceForm.aspx.

2008 Guidelines to Defra's GHG Conversion Factors: Methodology Paper for Transport Emission Factors. Disponível em: http://www.defra.gov.uk/environment/business/reporting/pdf/passenger-transport.pdf. Acessado em: 10 de fevereiro de 2015.

2012 Guidelines to Defra / DECC's GHG Conversion Factors for Company Reporting. Disponível em: http://www.defra.gov.uk/publications/files/pb13773-ghg-conversion-factors-2012.pdf. Acessado em: 20 de março de 2015.

23/07/2021 16:23 Página: 21 de. 21

2014 Government GHG Conversion Factors for Company Reporting: Methodology Paper for Emission Factors. FINAL. October 2014.

US EPA. United State Environmental Protection Agency. Greenhouse Gás Emissions and Sinks: 1990 - 2005 15 de abril, 2007.

Balanço Energético Nacional 2014: Ano base 2013. Empresa de Pesquisa Energética. Rio de Janeiro: EPE, 2014.

Primeiro Inventário Nacional de Emissões Atmosféricas por Veículos Automotores Rodoviários. MMA: 2011.

Inventário Nacional de Emissões Atmosféricas por Veículos Automotores Rodoviários. Ano base 2012. MMA: 2014.

Primeiro Inventário Brasileiro de Emissões Antrópicas de Gases de Efeito Estufa - Emissões de Dióxido de Carbono por Queima de Combustíveis: Abordagem Top - Down. COPPE – MCT: 2006.

Primeiro Inventário Brasileiro de Emissões Antrópicas de Gases de Efeito Estufa - Emissões de Gases de Efeito Estufa por Fontes Móveis no Setor Energético. MCT: 2006.

Segundo Inventário Brasileiro de Emissões Antrópicas de Gases de Efeito Estufa- Emissões de gases de efeito estufa no tratamento e disposição de resíduos. MCT: 2010.

Contabilização, Quantificação e Publicação de Inventários Corporativos de Emissões de Gases de Efeito Estufa - Especificações do Programa Brasileiro GHG Protocol. 2ª edição. FGV – WRI, 2011.561